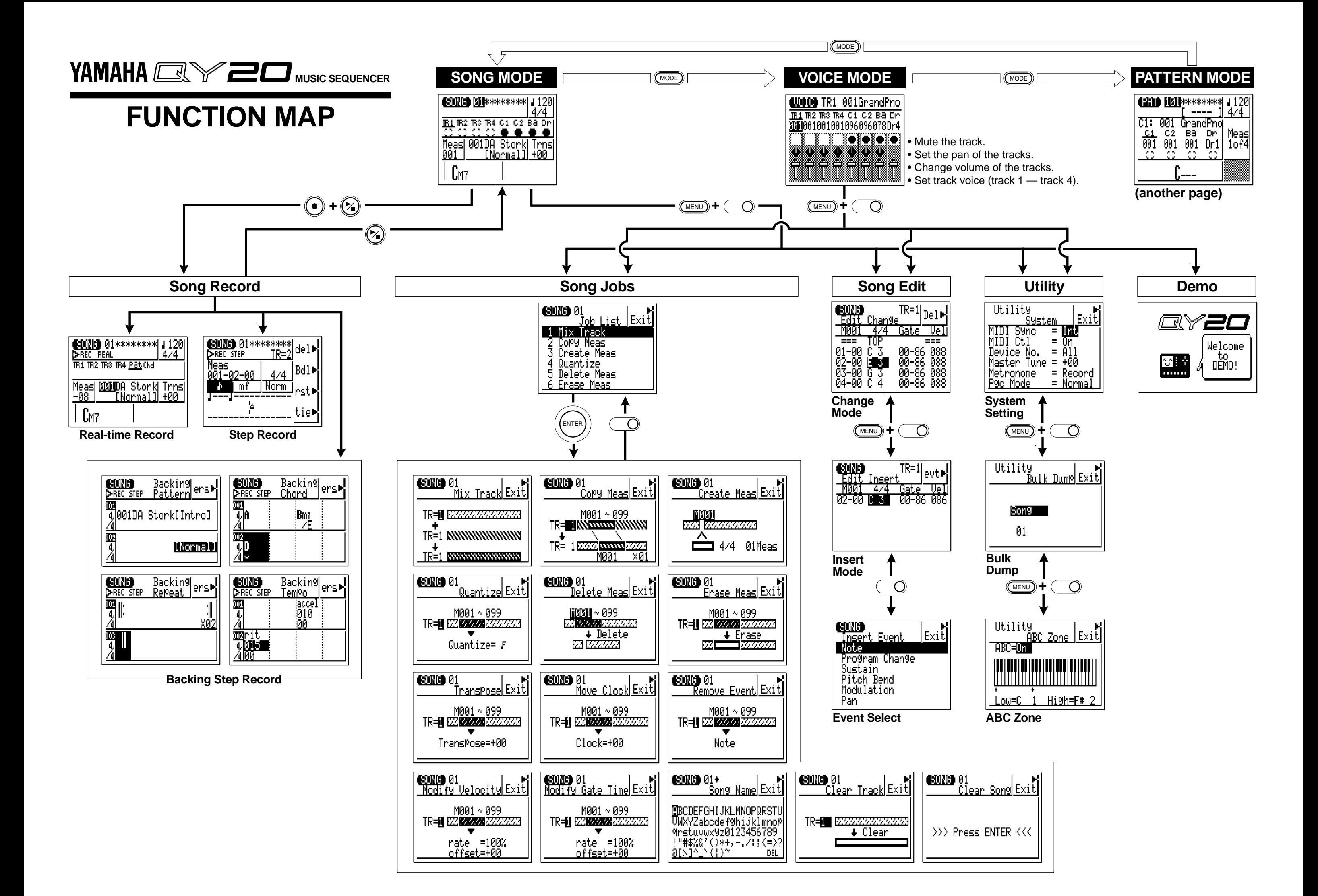

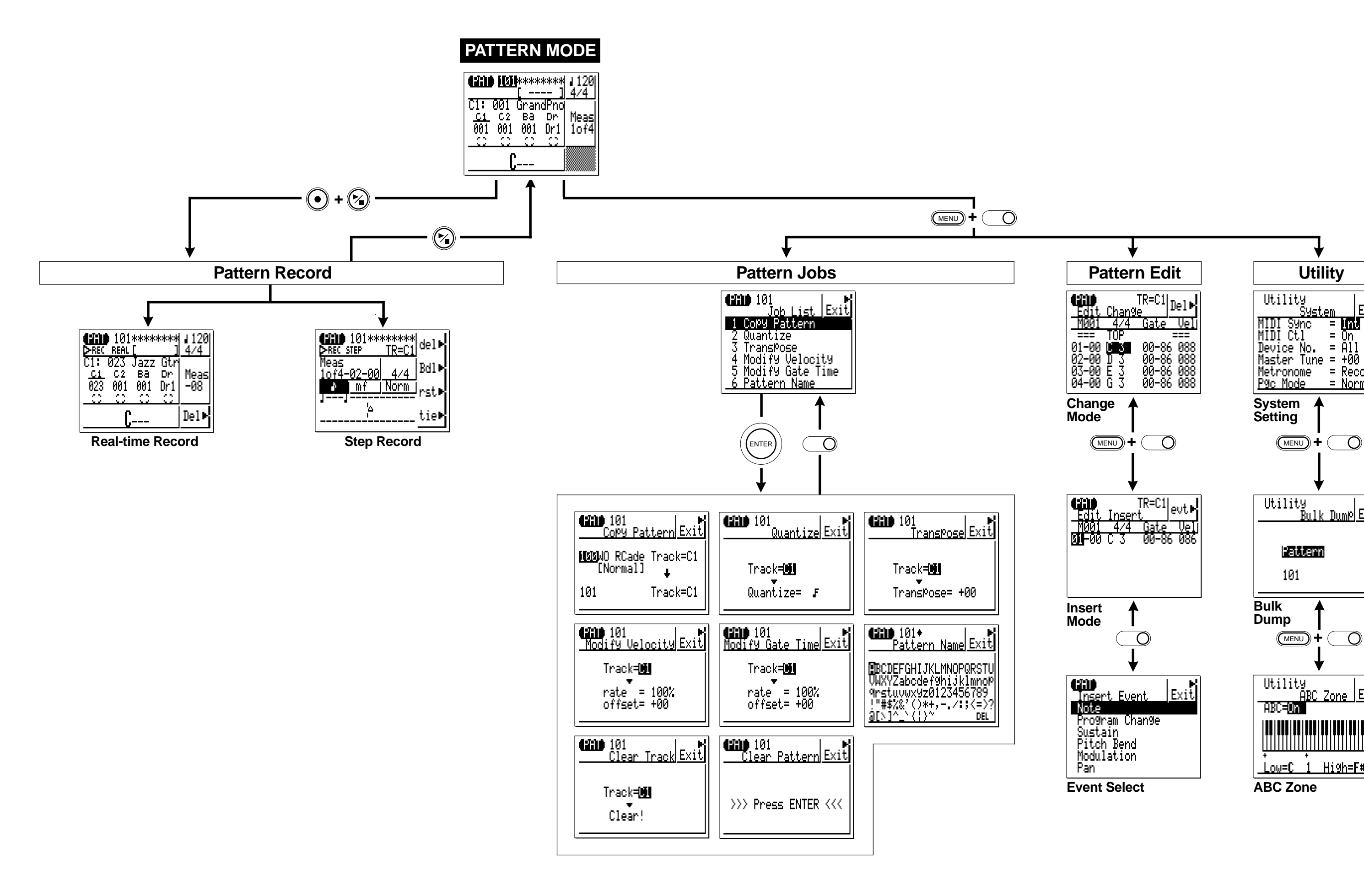

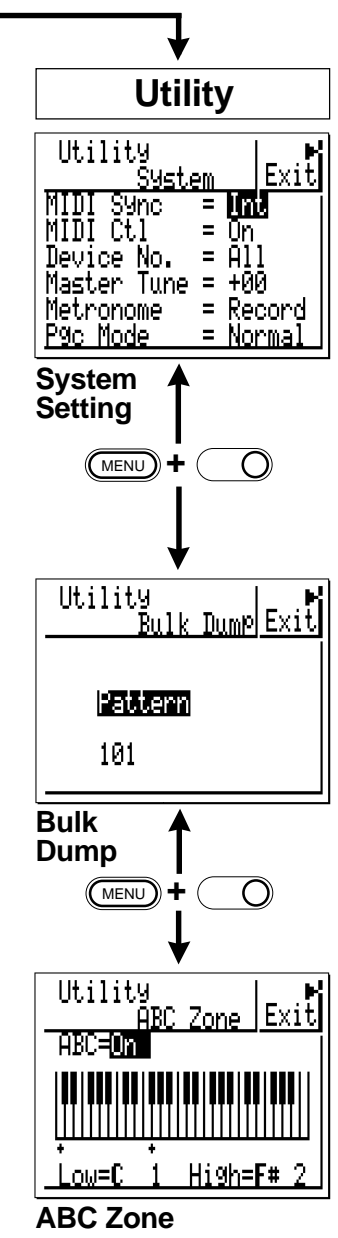

**YAMAHA**